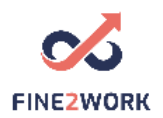

## Lesson Plans for adult educators/teachers/trainers which will be used for the FINE2WORK EDUCATIONAL PACK.

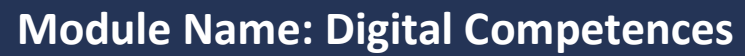

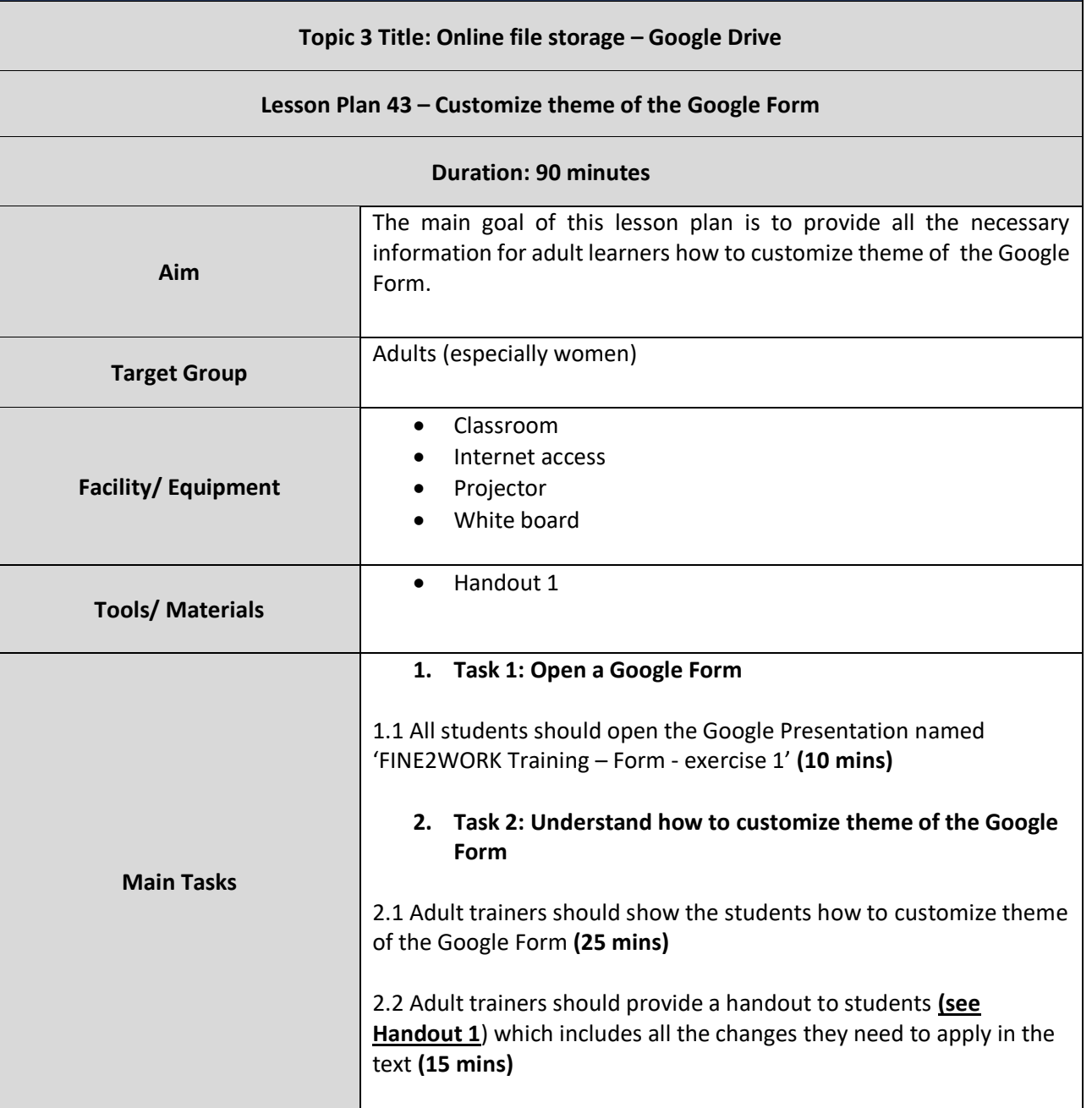

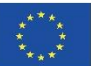

This project has been funded with support from the European Commission. This communication reflects the views only of the author, and the Commission cannot be held responsible for any use which may be made of the information contained therein. Submission number: 2019-1-LV01-KA204-060337

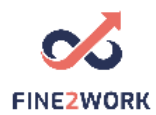

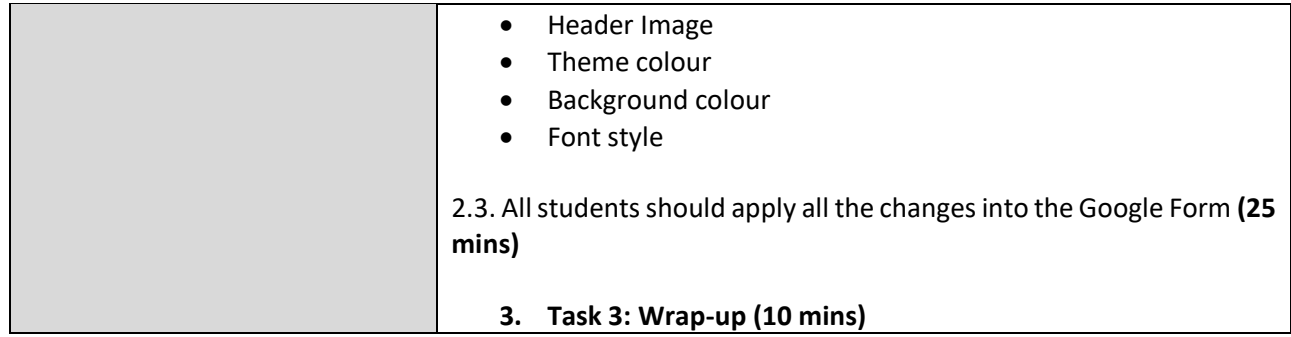

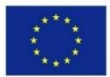

This project has been funded with support from the European Commission. This communication reflects the views only of the author, and the Commission cannot be held responsible for any use which may be made of the information contained therein. Submission number: 2019-1-LV01-KA204-060337

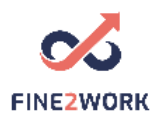

## HANDOUT 1: Understand how to customize theme of the Google Form

**Header Image** 

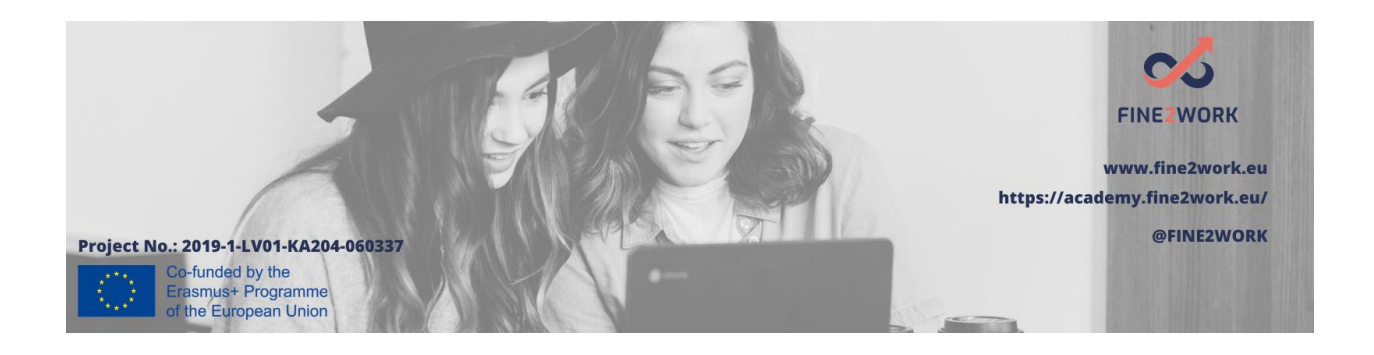

- **Theme colour: #125598**
- **Background colour: #f6f6f6**
- **Font style: Formal**

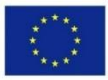

Co-funded by the Erasmus+ Programme of the European Union This project has been funded with support from the European Commission. This communication reflects the views only of the author, and the Commission cannot be held responsible for any use which may be made of the information contained therein. Submission number: 2019-1-LV01-KA204-060337